# **Adobe Photoshop CC 2015 Version 18 Hacked With License Code [Win/Mac]**

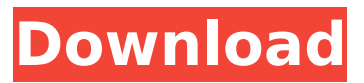

## **Adobe Photoshop CC 2015 Version 18 Keygen Full Version [Latest] 2022**

\* \*\*Adobe Photoshop:\*\* `www.adobe.com/products/photoshop` \* \*\*Adobe Photoshop Elements:\*\* `www.adobe.com/products/photoshop.elements` \* \*\*Photoshop Lightroom:\*\* `www.adobe.com/products/photoshoplightroom` Here are some popular ways to use Photoshop that are offered on the Internet: \* \*\*Web and graphics designers:\*\* Here are thousands of free web design webbing tutorials on Photoshop. \* \*\*Photographers:\*\* Here are a few good blogs covering various Photoshop topics: \* \*\*Ed Silver's articles at\*\* \*\*www.digitalphoto.net\*\* \* \*\*War Craft by papertrekker\*\* \*\*(www.papertrekker.com)\*\* \* \*\*LexaK\*\* \*\*(www.lexak.com)\*\* \* \*\*Photoshop Tutorials:\*\* All sorts of useful tutorials, but only offer free downloads for the first several tutorials. \* \*\*Pixamp:\*\* `www.pixamp.com` \* \*\*ThinkStock Images:\*\* `www.thinkstock.com` \* \*\*Shutterstock:\*\* `www.shutterstock.com` # HOW TO DO IT 1. \*\*Open Photoshop on your computer.\*\* 2. \*\*Create a new file.\*\* This step creates a new canvas on which you can build your image. If you're new to Photoshop, don't worry about the steps just yet. You'll tackle them in Chapter 3. 3. \*\*On the File menu, choose New.\*\* The New Document dialog box opens, as shown in Figure 1-1. 4. \*\*In the Name box, type a name for your file.\*\* Make sure that the AutoSave box is set to Off. These settings prevent your work from being saved when you leave the program or close it. FIGURE 1-1: The New Document dialog box. 5. \*\*In the Width box, type the desired width (in inches) of the image.\*\* You can enter the width in pixels or as an exact number of inches. The Width box also tells Photoshop what aspect ratio the image should use, which is very helpful if you want to design your image for a print or Web-based publication. You can see the aspect

#### **Adobe Photoshop CC 2015 Version 18 Crack+ With License Code**

Once you have Adobe Photoshop installed, you can download a copy of Adobe Photoshop Elements. Here are a few things you need to know about Photoshop Elements before you use it. 1. Photoshop Elements is an Adobe Photoshop alternative. Adobe Photoshop Elements, or Photoshop for short, is a powerful desktop graphics editor with a cleaner, simple user interface. Here are a few reasons why you need Photoshop Elements instead of Photoshop. It's simpler and easier to use. A single beginner can get to grips with the user interface in no time and start using the tool. It's free. The free version of Photoshop Elements contains all the tools that the professional version contains, including the Liquify tools, Liquify Stacking, Vector Brush and other powerful tools. You don't need to learn a new software or have a PC up-to-date. Photoshop Elements is available on Mac, Windows and Linux, on the desktop and on the web. It's less expensive. Photoshop Elements is an inexpensive alternative that's inexpensive enough to replace a digital camera for taking pictures. It's a smaller, versatile tool. Photoshop Elements has fewer features, but it works well as a camera, a digital art tool, photo editor and much more. Here's a few tips on how to use Photoshop Elements. 2. Learn how to use a simple user interface. Photoshop Elements has a simple user interface that is different from the user interface of traditional Photoshop. Here are a few things you need to know about how to use Photoshop Elements. When you open the software, you should see a tabbed window on the left side. There are four tabs that appear in Photoshop Elements by default. The second and fourth tab called Editor and Character create are the main tools in Photoshop Elements. The first tab called Documents is for managing your documents. The last tab called History is for easy backup and recovery. It's common to find the other tabs hidden to reveal the three main tools in Photoshop Elements. Here is an example of how you access the options of Photoshop Elements. The options of Photoshop Elements. Access the options of Photoshop Elements Press the Alt key and click the menu in the tool window. The menu shows all the most commonly used options. For example, if you want to save an image 388ed7b0c7

## **Adobe Photoshop CC 2015 Version 18**

Q: How do I query multiple rows where one of the rows is not null? I have an sql table that has the following structure: PERSON( P\_ID INTEGER NOT NULL, LAST\_NAME VARCHAR(50) ) I want to run a query that looks like this: SELECT \* FROM PERSON WHERE (P ID = 10 AND LAST\_NAME IS NOT NULL) OR (P\_ID = 5 AND LAST\_NAME IS NULL) However, when I try to run the query the where clause is ignored. How can I run this type of query? A: try SELECT \* FROM PERSON WHERE P ID = 10 OR LAST\_NAME IS NOT NULL OR P\_ID = 5 AND LAST\_NAME IS NULL Chad May is the owner of Florida Chip-based Tipple Tire Repair. He's been in the tire business for almost 10 years. In his career he has seen a spike and a downturn in the industry as well as some over saturation in certain areas. He has seen so many improvements in the car repair business that he thought it was time to share them with all of us. Florida Car Repair is home to America's most experienced and professional automotive technicians. You can always count on Florida Car Repair to provide top-quality repairs at a fair price. Our professional technicians are committed to taking the time to understand your car and make sure that we fix the right problem. In our automotive repair facility, we employ top-of-the-line tools that are designed to make your vehicle run better, and make it look better, too. All work is guaranteed. It's always nice to know that when you bring your car into the shop, you're not spending extra money only to have the technician tell you that you must get your car detailed first. We'd like to tell you that we do that at the TIPPLE TIRE REPAIR with the rest of our car repair and service work. We feel it's important that the work we do is completed for a reason. We don't want to just have it for the sake of having it. Since our technicians are trained to do the automotive repair and service work that they do, they can make the guess about the work to be done while in the shop. It could be that the only complaint the customer has is

### **What's New in the?**

Q: Is it possible to use 'Upload' API with Sparkfun Arduino Wire library? I need to upload an executable to a chip using Sparkfun Arduino Wire library I don't know whether it is supported or not. If not, how can I create my own library that uses curl or other things to upload the program? A: It is not possible. File upload is not supported, they have only upload by HTTP protocol. Engine tests are a part of the process of acquiring an Engineering College diploma and as far as the selection is concerned, are carried out to examine the skills of engineers. Engineering tests are also helpful in picking the ideal course for the future. They are the brain teasers which are to be cleared within a specified time. Engineering tests, also known as aptitude tests, essay tests or all-round tests, are carried out to examine the skills of engineers. It is a very important part of the process of acquisition of an engineering college degree. The engineering tests are classified into the following three types: Written tests Mental tests Traditions-based tests Let us look at the categories in detail. Engineering Tests: A Brief Written Engineering Tests (WET) These are conducted mostly for the use of higher institutions to select its students. They are a test of the applicants in their field of specialization. These are usually carried out in a series of subjects, covering the following aspects: general knowledge – covering topics like Science, Maths, History, etc. instrumental skills – topics like shorthand, accountancy, etc. The questions in the written tests will be carried out on the basis of multiple choice in a single test or on the basis of essays and answers written in a test paper. The test papers will have a certain number of questions with relevant marking patterns. These tests are single test papers and if there is a negative result in a test, the candidate will not be allowed to proceed further. The time permitted for the examination will vary according to the institutions. Mental Tests (Mentrex) These are known as classical, IQ, etc tests. They are conducted to test the speed of reaction, logic and reasoning skill of the candidates. The

# **System Requirements For Adobe Photoshop CC 2015 Version 18:**

Recommended: OS: 64-bit OS 64-bit OS Memory: 4GB 4GB Processor: Intel® Core™ i5-4460 or AMD equivalent Intel® Core™ i5-4460 or AMD equivalent Graphics: NVIDIA® GeForce GTX 970/AMD Radeon™ R9 285 NVIDIA® GeForce GTX 970/AMD Radeon™ R9 285 DirectX: Version 11 Version 11 Hard Drive: 20GB 20GB Installation: 30MB Minimum: 64-

Related links:

[https://made4you.london/photoshop-2022-version-23-1-crack-serial-number-activation-code-win](https://made4you.london/photoshop-2022-version-23-1-crack-serial-number-activation-code-win-mac-2022/)[mac-2022/](https://made4you.london/photoshop-2022-version-23-1-crack-serial-number-activation-code-win-mac-2022/) <https://multipanelwallart.com/wp-content/uploads/2022/07/frewsanc.pdf> [https://vietnammototours.com/wp-content/uploads/2022/07/Photoshop\\_CS6.pdf](https://vietnammototours.com/wp-content/uploads/2022/07/Photoshop_CS6.pdf) <http://rootwordsmusic.com/2022/07/05/photoshop-express-patch-full-version-download/> [http://stonines.yolasite.com/resources/Photoshop-CC-2019-Serial-Number--With-Registration-Code-](http://stonines.yolasite.com/resources/Photoshop-CC-2019-Serial-Number--With-Registration-Code-Free-Download-WinMac-Final-2022.pdf)[Free-Download-WinMac-Final-2022.pdf](http://stonines.yolasite.com/resources/Photoshop-CC-2019-Serial-Number--With-Registration-Code-Free-Download-WinMac-Final-2022.pdf) <https://awinkiweb.com/photoshop-cs4-hacked-with-registration-code-download/> <https://trello.com/c/hI99fyxa/61-adobe-photoshop-cs3-keygen-only-patch-with-serial-key-free-latest> [https://ladykave.com/adobe-photoshop-2021-version-22-4-3-keygen-exe-activator-win-mac](https://ladykave.com/adobe-photoshop-2021-version-22-4-3-keygen-exe-activator-win-mac-latest-2022/)[latest-2022/](https://ladykave.com/adobe-photoshop-2021-version-22-4-3-keygen-exe-activator-win-mac-latest-2022/) [http://contabeissemsegredos.com/adobe-photoshop-2021-version-22-4-product-key-keygen-free](http://contabeissemsegredos.com/adobe-photoshop-2021-version-22-4-product-key-keygen-free-download/)[download/](http://contabeissemsegredos.com/adobe-photoshop-2021-version-22-4-product-key-keygen-free-download/) <https://papayu.co/adobe-photoshop-2022-keygen-exe-for-pc-april-2022/> https://thedecwizard.com/wp-content/uploads/2022/07/Photoshop\_2021\_Version\_2200\_With\_License Key Download For Windows.pdf <https://theblinkapp.com/adobe-photoshop-2021-version-22-3-1-with-license-key-updated-2022/> <http://montehogar.com/?p=29907> [https://www.hotels-valdys.fr/non-classe/photoshop-cc-2015-version-18-patch-full-version-free](https://www.hotels-valdys.fr/non-classe/photoshop-cc-2015-version-18-patch-full-version-free-latest-2022)[latest-2022](https://www.hotels-valdys.fr/non-classe/photoshop-cc-2015-version-18-patch-full-version-free-latest-2022) <https://techstoserve.com/wp-content/uploads/2022/07/hillbel.pdf> <https://ikcasino.com/2022/07/05/adobe-photoshop-2022-version-23-0-1-hacked-pc-windows/> <https://www.flyerbee.com/photoshop-2021-version-22-5-1-activator-free-download/> <http://angkasydney.org/photoshop-2022-version-23-4-1-pc-windows/> <https://guaraparadise.com/2022/07/05/photoshop-2022-version-23-0-download-for-pc-final-2022/> <https://trello.com/c/p92yQsMD/77-adobe-photoshop-2022-download-pc-windows> <http://launchimp.com/photoshop-cc-2015-version-16-product-key-free-download/> [http://gomeztorrero.com/photoshop-2021-version-22-2-serial-number-and-product-key-crack-license](http://gomeztorrero.com/photoshop-2021-version-22-2-serial-number-and-product-key-crack-license-key-free-download/)[key-free-download/](http://gomeztorrero.com/photoshop-2021-version-22-2-serial-number-and-product-key-crack-license-key-free-download/) [https://classifieds.cornerecho.com/advert/adobe-photoshop-2022-version-23-0-2-hack-activator-pc](https://classifieds.cornerecho.com/advert/adobe-photoshop-2022-version-23-0-2-hack-activator-pc-windows/)[windows/](https://classifieds.cornerecho.com/advert/adobe-photoshop-2022-version-23-0-2-hack-activator-pc-windows/) [https://marpapenrare.wixsite.com/diathfulvaren/post/adobe-photoshop-2021-version-22-2-incl](https://marpapenrare.wixsite.com/diathfulvaren/post/adobe-photoshop-2021-version-22-2-incl-product-key)[product-key](https://marpapenrare.wixsite.com/diathfulvaren/post/adobe-photoshop-2021-version-22-2-incl-product-key) <https://shalamonduke.com/photoshop-2022-with-license-key-free-mac-win/> <https://wakelet.com/wake/xK3-kBPSQyR4zpXM5ejJ8> <https://gobigup.com/adobe-photoshop-2021-version-22-4-3-crack-activation-code-activator-free-2/> <https://holytrinitybridgeport.org/advert/photoshop-2022-version-23-0-2-hack-free-for-windows/> <http://teignvalleypedalbashers.co.uk/advert/adobe-photoshop-2022-version-23-1-with-license-key> [https://dyspsumevesuza.wixsite.com/stenchardmittsi/post/adobe](https://dyspsumevesuza.wixsite.com/stenchardmittsi/post/adobe-photoshop-2022-version-23-0-2-crack-activation-code-free-download-march-2022)[photoshop-2022-version-23-0-2-crack-activation-code-free-download-march-2022](https://dyspsumevesuza.wixsite.com/stenchardmittsi/post/adobe-photoshop-2022-version-23-0-2-crack-activation-code-free-download-march-2022)